## 1539

## eVidyalaya Half Yearly Report

Department of School & Mass Education, Govt. of Odisha

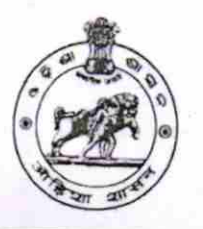

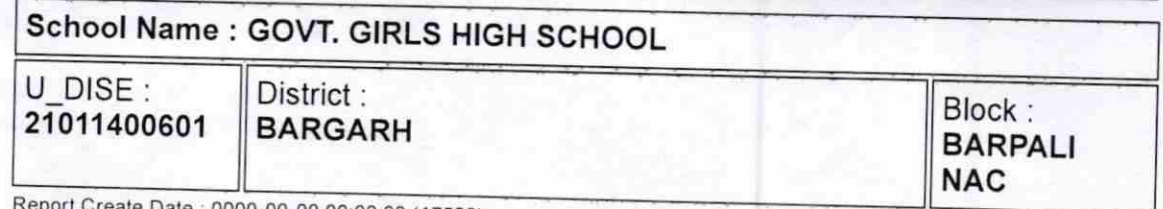

ate : 0000-00-00 00:00:00 (17539)

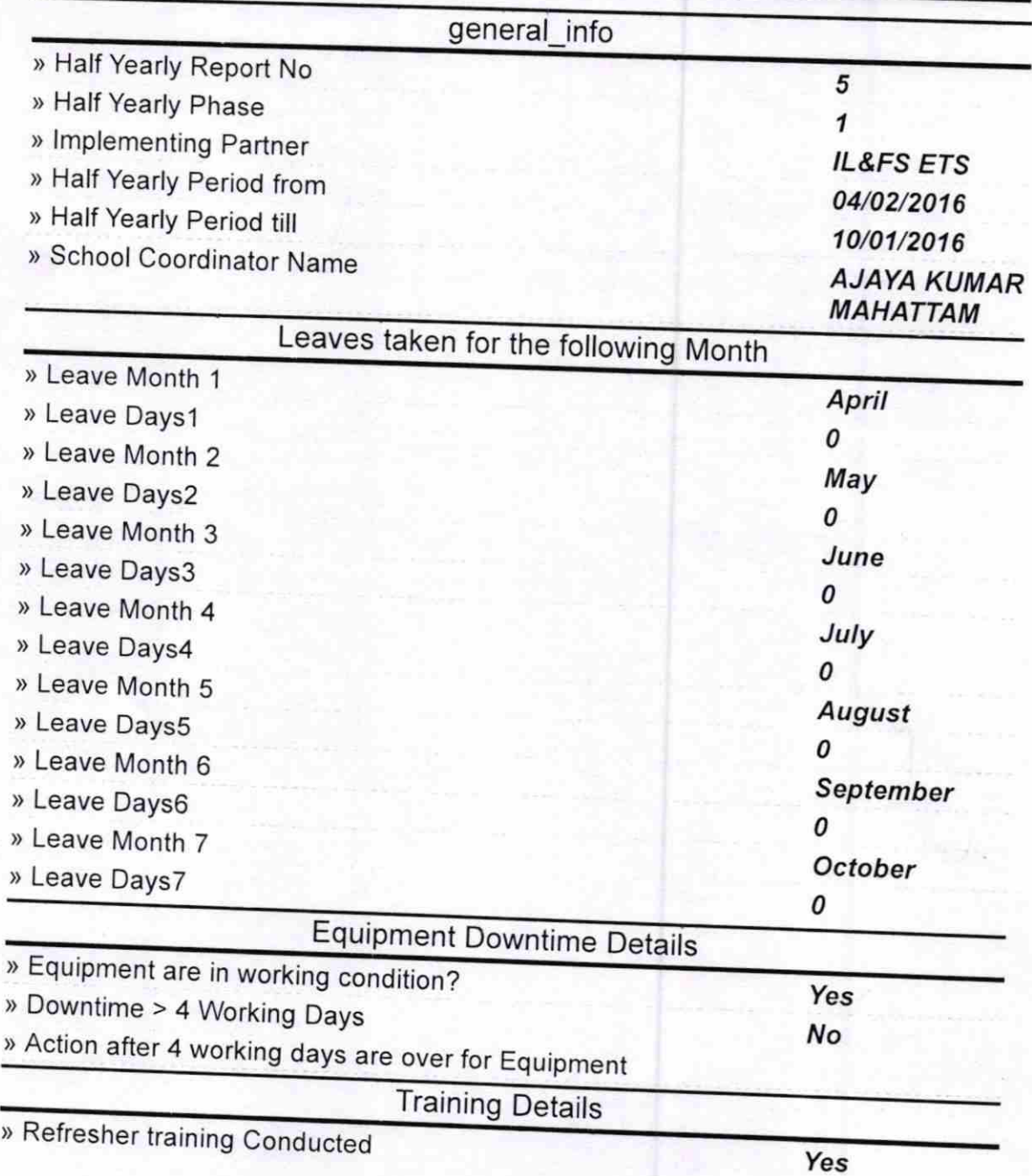

## > Refresher training Conducted Date

> lf No; Date for next month

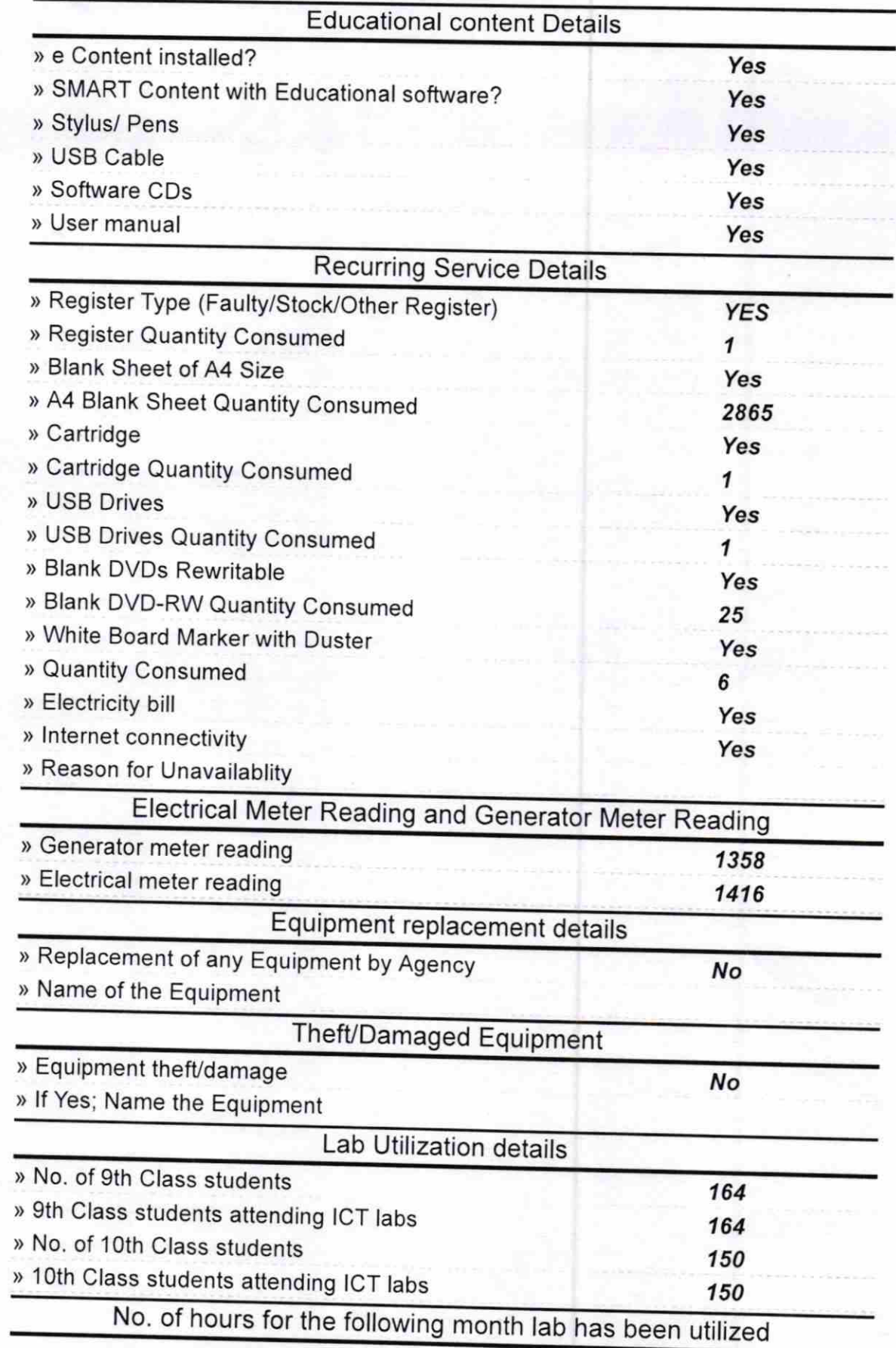

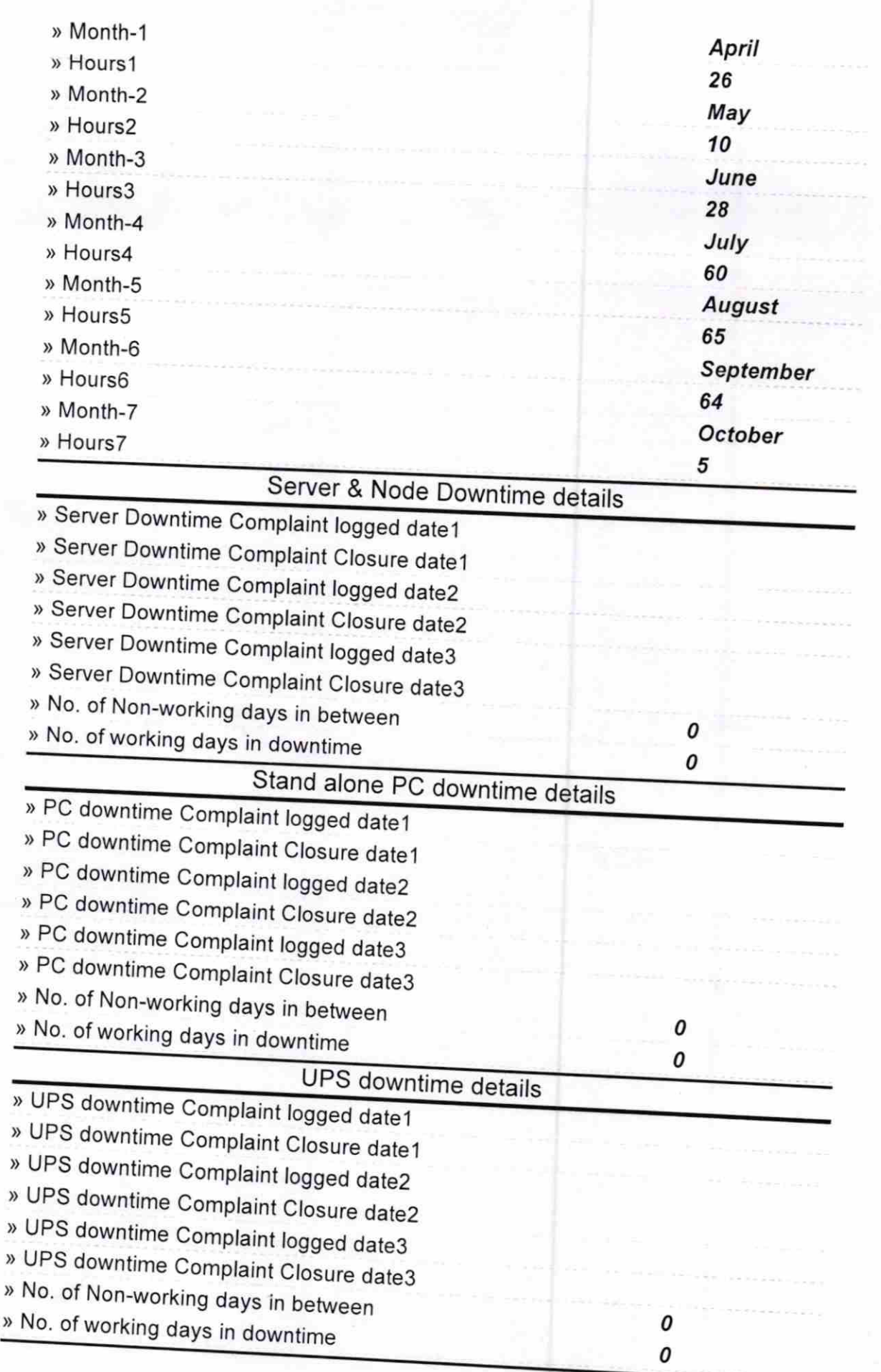

## Genset downtime details

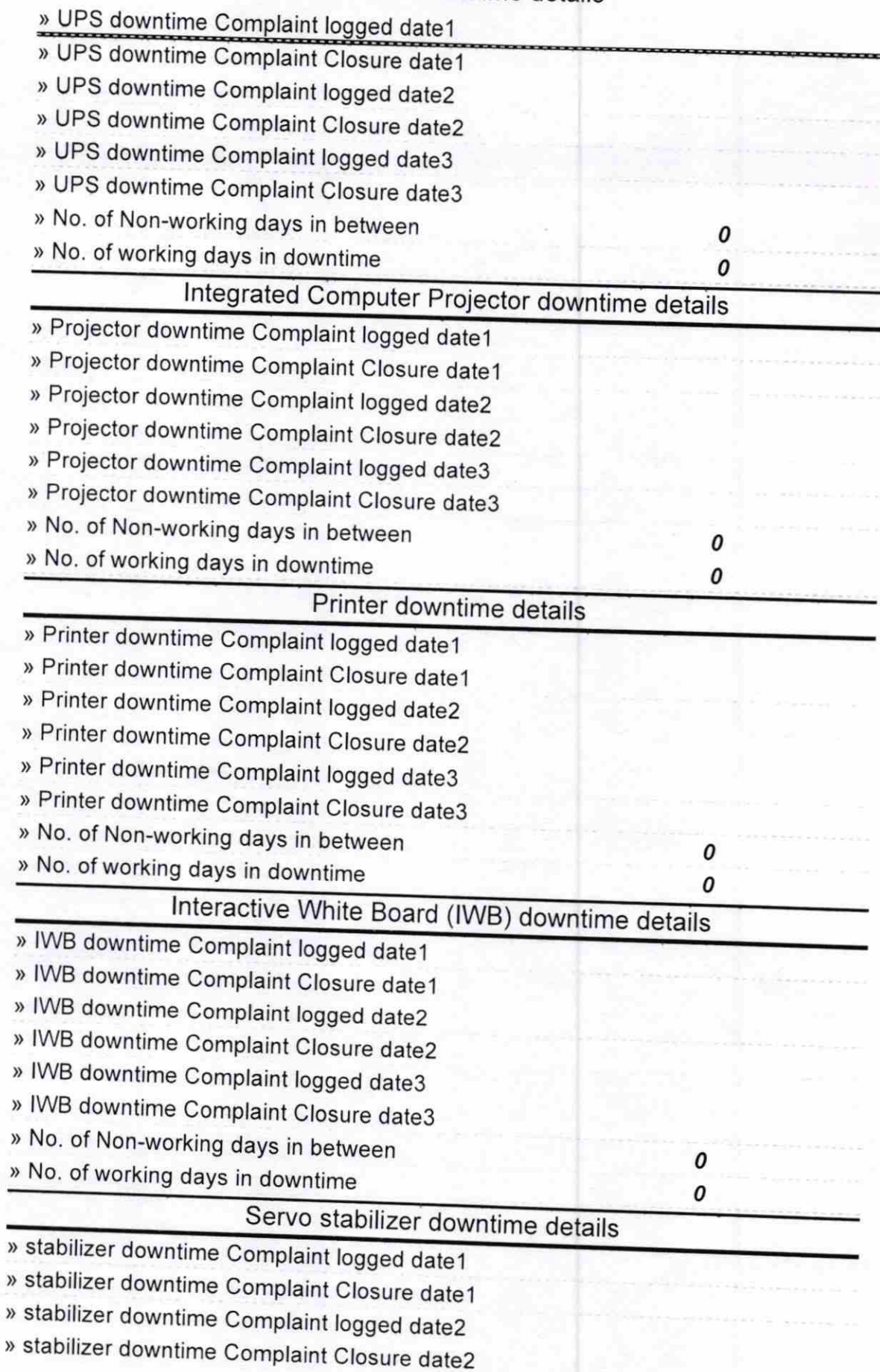

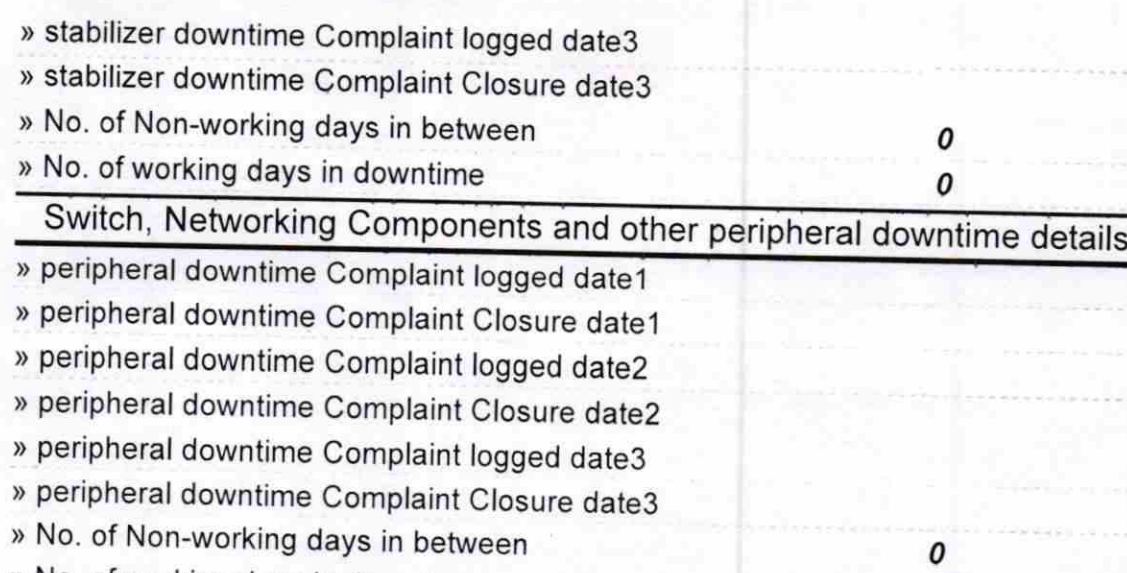

> No. of working days in downtime

I

 $\sqrt{10}$ Signature of Head Master Mistress<br>Barpall<br>Barpall

0

 $\overline{20}$ 

 $-0.000$